## Dual Credit Information for Parents

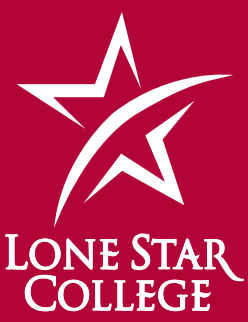

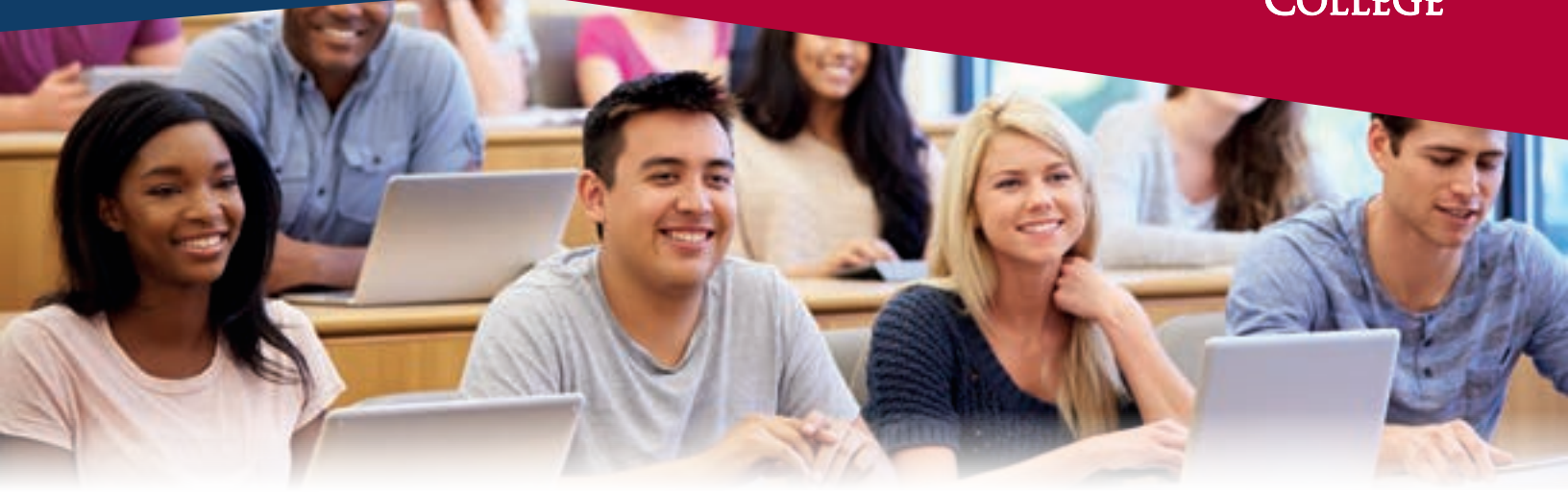

### **Helping your student navigate the college experience in high school**

Dual credit is an opportunity for high school students to earn high school and college credit simultaneously. Students demonstrating college readiness through a college placement exam can earn college and high school credits in the same course by attending classes at their high school, on a Lone Star College campus and/or online. Dual credit students can also earn college level certifications while in high school that can lead to immediate job opportunities.

Dual credit teachers are regularly employed faculty members of LSC or high school instructors verified by LSC to meet the same requirements as faculty teaching the same course on the college campus.

#### 1. Find out how to qualify for dual credit

- Talk to the high school designee to inquire if your student's high school has a dual credit agreement with Lone Star College.
- Seven Steps to Success<br>
1. Find out how to qualify for dual credit<br>
 Talk to the high school designee to inquire if your<br>
\* student's high school designee to inquire if your<br>
student's high school designee to inquire if y • Discuss classes required for your student's high school graduation plan which may be taken for dual credit and obtain the high school designee's approval before completing the college admission application.
- Inquire about eligibility rules for University Interscholastic League (UIL) competition and dual credit participation and ask about dual credit application deadlines.

# **GO FAR.**

#### 2. Learn about approved college placement tests

- Check with the high school designee regarding college placement tests and score requirements.
- Get copies of college placement score reports of examinations the student has already completed.
- Texas Success Initiative (TSI) Assessment and/or other approved assessments, may be presented for dual credit eligibility.

#### 3. Check costs

- LSC waives 100% of the tuition for dual credit courses. [You will just pay for fees and textbooks.]
- Initial TSI (college readiness assessment) test fee is waived for dual credit students. Retests are \$10 per section.

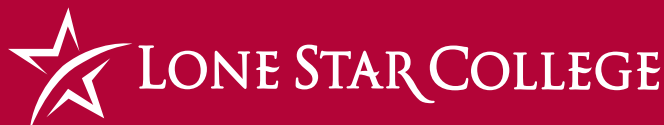

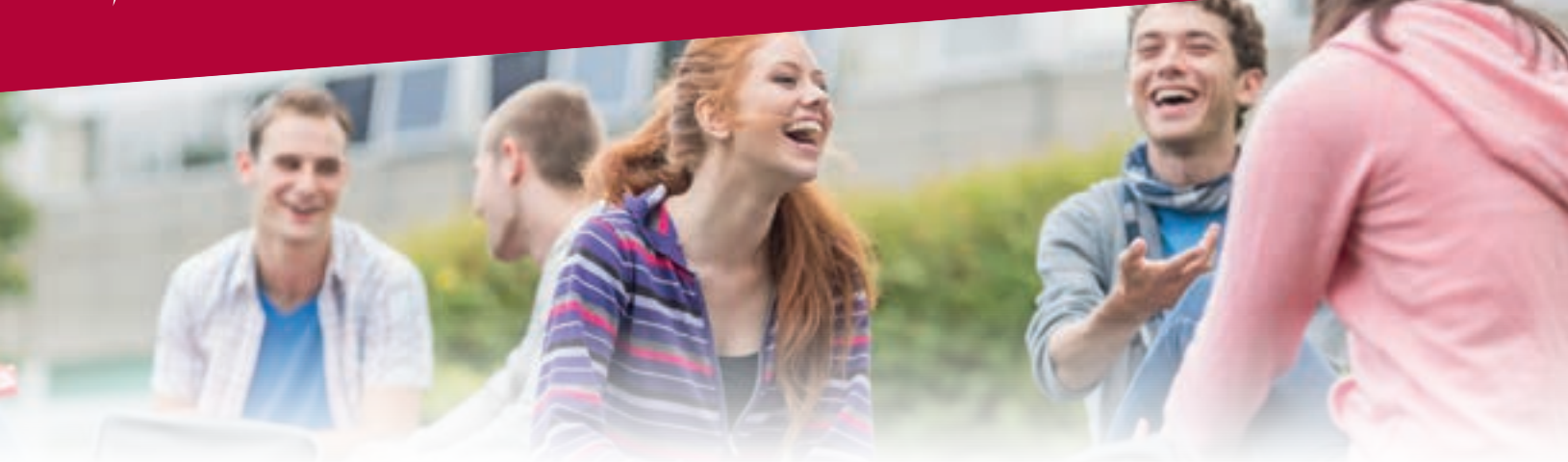

#### 4. Submit the dual credit application and choose courses

- Complete the admissions application at LoneStar.edu/admissions-application.
- Submit placement test scores or complete pre-assessment activity (PAA) and take approved assessment test as recommended by high school designee or LSC College official for the courses you are attempting to take for dual credit.
- Meningitis vaccination is required for courses taken physically on a LSC campus. For more information visit: LoneStar.edu/meningitis.

#### 5. Registering and paying for classes and textbooks

- LSC College officials register students for courses approved by the high school counselor on the dual credit/exceptional admission course approval form.
- Pay for classes online at **my.LoneStar.edu** or at your Lone Star College campus at the Bursar/ Cashier Office. Textbooks may be purchased at the LSC campus bookstore if required for the dual credit course enrollment.

#### 6. Tips for student success and transferring courses

- Student must maintain a grade of C or better to continue in the program.
- Talk to a LSC college official or high school designee to learn how dual credit courses transfer to universities.
- Request a copy of your official LSC transcript to send to colleges and universities.
- Keep a notebook with a copy of the syllabus for each dual credit course completed.
- 7. Enjoy all of the benefits of your student getting a head start in college
	- Increases the likelihood that a student will complete high school, as well as enroll in and succeed in college.
	- Decreases cost of tuition and fees for students by completing up to a year or more of college credit.
	- Transfer many classes to public colleges or universities in Texas. Some may be accepted by out-of-state and private colleges.
	- Accelerate time to degree completion allowing new graduates to enter the workforce and begin to earn wages sooner which benefits themselves and the economy.
	- Access to LSC student resources, such as library, tutoring, career exploration, and much more.

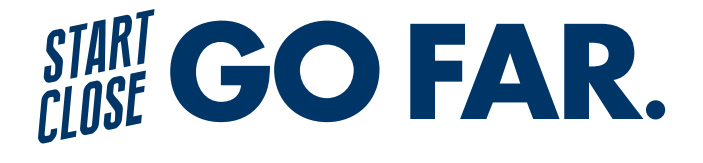